# ВОЗМОЖНОСТИ LMS MOODLE ДЛЯ УЧИТЕЛЯ И УЧАЩИХСЯ

Романова Наталья Юрьевна,

учитель иностранных языков

МАОУ лицея № 49

- 1. По заявлению родителей школа может перевести ребенка на дистанционную форму обучения.
- 2. Я прошла дистанционные курсы переквалификации, какая формы обучения будет указана в моем документе?

- Дистанционная форма обучения НЕ закреплена в законе об образовании РФ от 29.12.2012.
- В законе определены «электронное обучение» и «дистанционные образовательные технологии».
- Обучение осуществляется в очной, очно-заочной или заочной форме.
- Предусмотрены семейная, домашняя формы обучения, а также индивидуальные программы обучения.

- 3. Специальность «учитель английского языка» (высшее образование) может быть получена исключительно с использование дистанционных технологий, как и любая другая специальность.
- 4. Весь курс английского языка за 7 класс в объеме 102 ч. может быть дан с использованием исключительно дистанционных технологий.
	- Существует перечень профессий и специальностей, по которым не допускается с применением исключительно электронного обучения.
	- Организации сама выбирает, какие предметы и в каком объеме с использованием ДОТ, а так же формы проведения итоговой аттестации.

- 5. Под электронным обучением понимаются образовательные технологии, реализуемые в основном с применением информационнотелекоммуникационных сетей при опосредованном взаимодействии обучающихся и педагогических работников.
- 6. Школа должна обеспечить учащихся необходимыми ресурсами для выбранных форм обучения.
- 7. При реализации образовательных программ с использованием дистанционных образовательных технологий урок не должен быть более 30 минут.
	- $\checkmark$  Электронное обучение = хранение / обработка / передача информации + взаимодействие участников + применением информационных технологий (сетей, средств и пр.)
	- Право на образование гарантируется независимо от имущественного, социального положения, места жительства и др.
	- Дистанционный урок не более 40 минут.

- 8. Для группы учащихся 4-5 лет занятие может быть проведено с использованием ЭСО.
- 9. Учащиеся могут использовать свои мобильные телефоны на уроках (органичное время) в образовательных целях под руководством учителя.
- 10. Учитель и учащиеся могут использовать на уроке два различных ЭСО, например, интерактивная доска + планшет.
	- Занятия с использованием ЭСО в возрастных группах до 5 лет НЕ проводятся.
	- Для образовательных целей мобильные средства связи на занятиях НЕ могут использоваться.
	- На одном уроке можно использовать не более двух ЭСО.

#### Интерактивная доска:

дети до 10 лет – 20 мин // старше 10 лет – 30 мин

#### Компьютер:

1-2 кл - 20 мин 3-4 кл - 25 мин 5-9 кл - 30 мин 10-11 кл- 35 мин

#### Демонстрации видеофрагмента:

5-7 лет - 5-7 мин // 1-4 кл - 10 мин // 5-9 кл -15 мин

#### Наушники:

непрерывно не более часа громкость не более 60% от максимальной

**Blended learning VIKT Flipped classroom Station rotation** Поколение А (альфа) Фасилитатор Адаптивное обучение Instructional design **LMS** BYOD // BYOM  $C\Delta$ O Синхронное обучение Brick-and-mortar school ФГОС Асинхронное обучение **GOP** Прокторинг Это нужно знать современному учителю

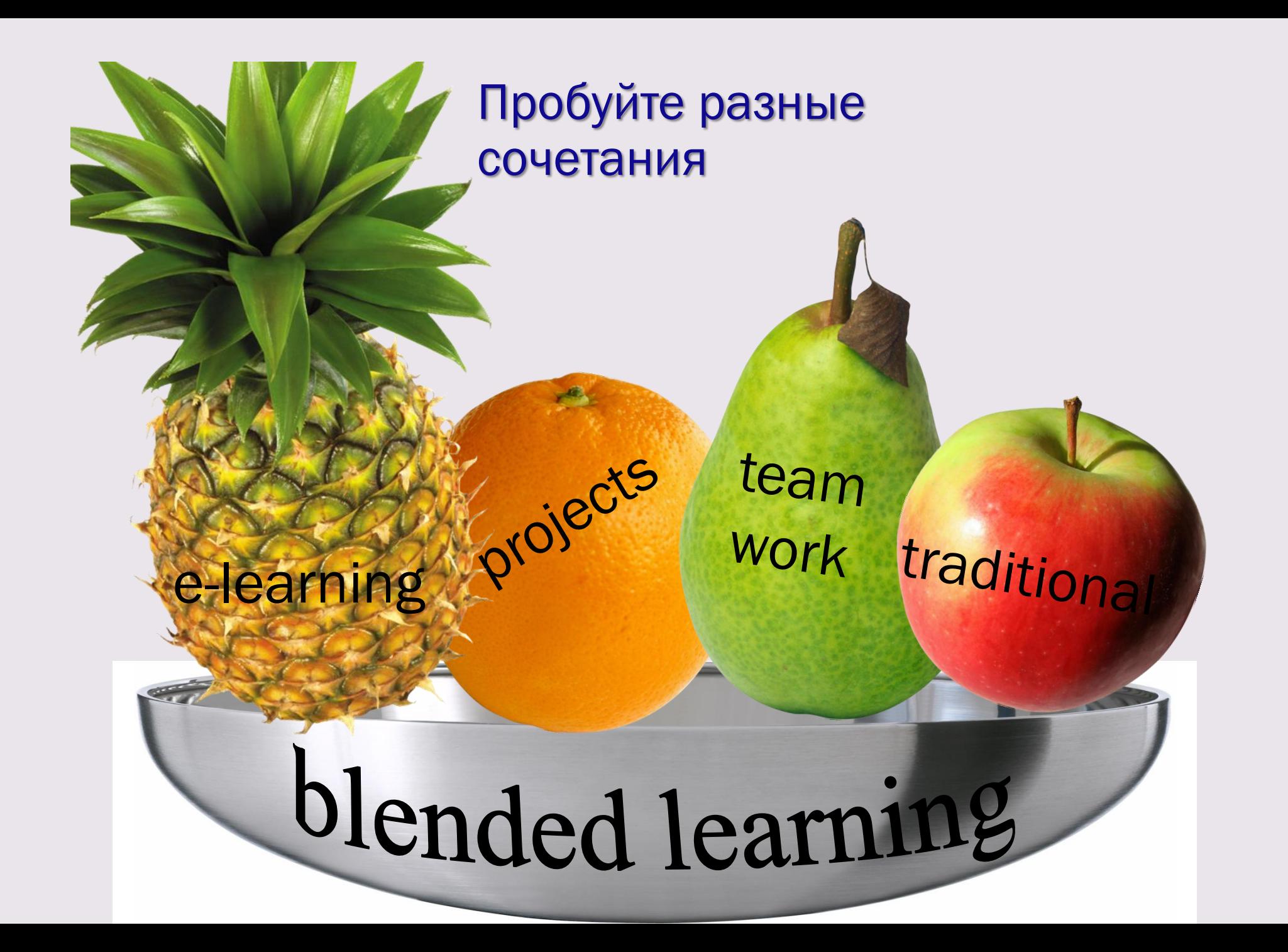

# Обучение по ФГОС означает...

- формирование и развитие универсальных учебных действий
- развитие личности (самоопределение и самоорганизация, самообучение)
- активное обучение
- взаимодействие
- развитие критического мышления
- вариативность (условий / учебного материала)

• изменение урока / роли учителя **В ЭЛЕКТРОННОЕ Обучение + ДОТ** 

## Ротация станций

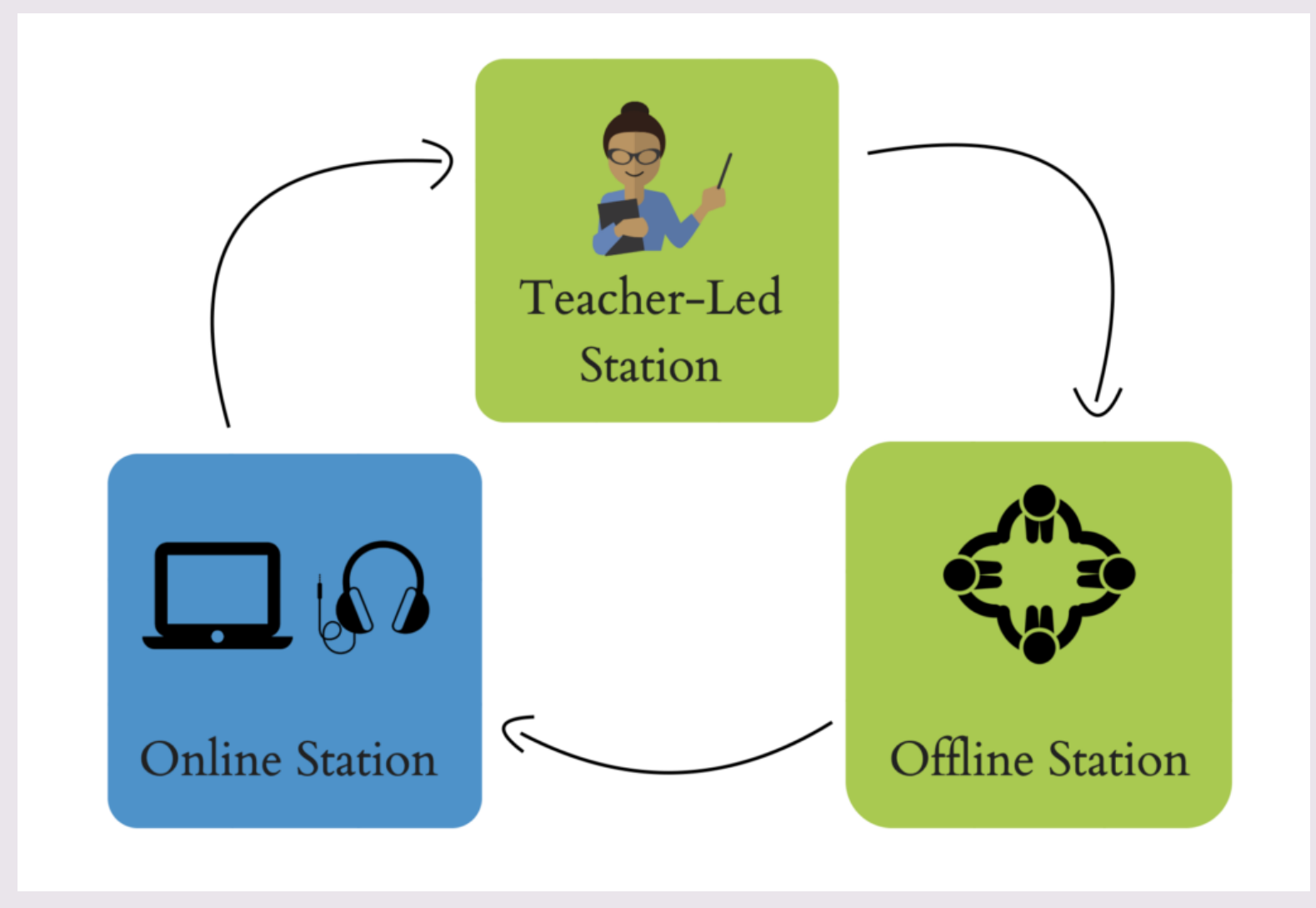

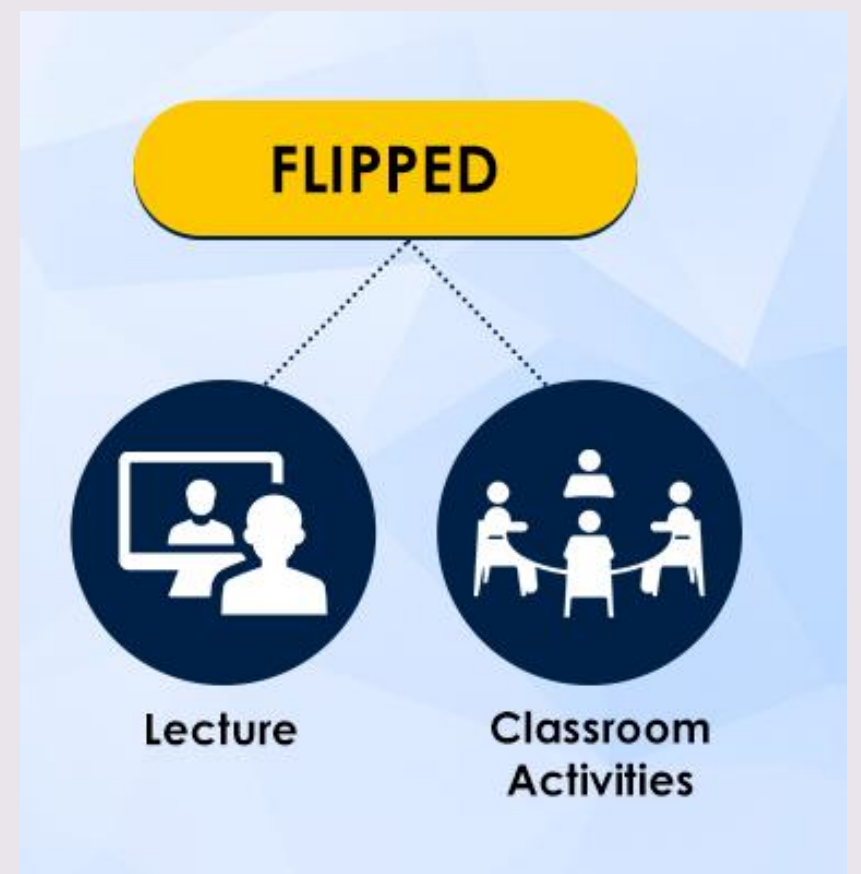

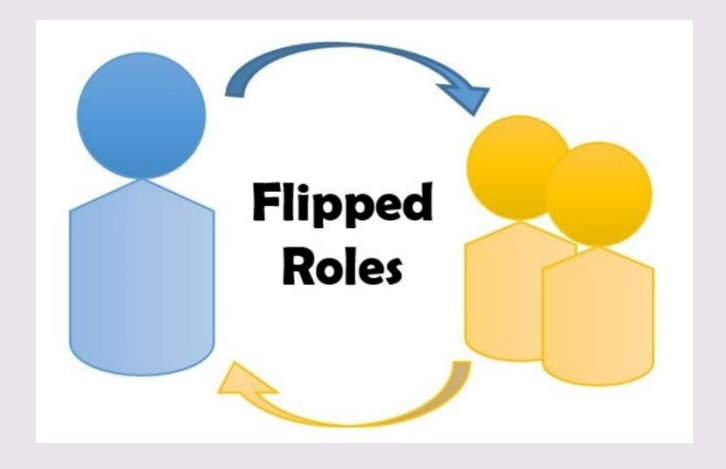

# ЭОР

ГОСТ Р 53620-2009 Информационнокоммуникационные технологии в образовании. Электронные образовательные ресурсы. Общие положения

**Электронный образовательный ресурс**, представленный в электронно-цифровой форме и включающий в себя структуру, предметное содержание и метаданные о них.

#### Instruction [uncountable] *(formal*)

= teaching that you are given in a particular skill or subject: The school gives instruction in first aid.

#### **Разработка методологий и системы способов передачи знаний**

- Проводит оценку потребностей целевой аудитории.
- Выбирает подход к обучению.
- Разрабатывает образовательную программу.
- Разрабатывает учебно-методические материалы.
- Взаимодействовать с заказчиками.
- Оценивает эффективность обучения.

**Система управления обучением** (*learning management system*) - программное приложение для администрирования учебных курсов.

**Moodle** — *Modular Object-Oriented Dynamic Learning Environment* (модульная объектноориентированная динамическая обучающая среда).

#### Поколение Z «центениалы» , iGeneration, цифровые аборигены, «зеты»…

- Не представляют себя без технологий.
- Домоседы
- Многозадачны
- Заучивание не в приоритете
- Клиповое восприятие
- Нацелены на получение полезных знаний
- Индивидуализм и обостренное чувство справедливости
- Прагматичны

### Поколение А (альфа) 2010-2025

- Высокообразованные
- Большая роль геймификации
- Поиск и отбор информации
- Увеличение длительности жизни
- Менять деятельность будут более 5 раз
- Свобода выбора и персонализация
- Потребуется развитие эмоционального интеллекта

# ДО: что думают студенты и учителя?

■ Стало меньше свободного времени 55,4% студентов 87,4% преподавателей

■ Считают неудобной ДО для себя 47,7% студентов 62,1% преподавателей

■ Предпочитают очную форму 69,6% студентов 85,5% преподавателей

### Электронное обучение в средней школе

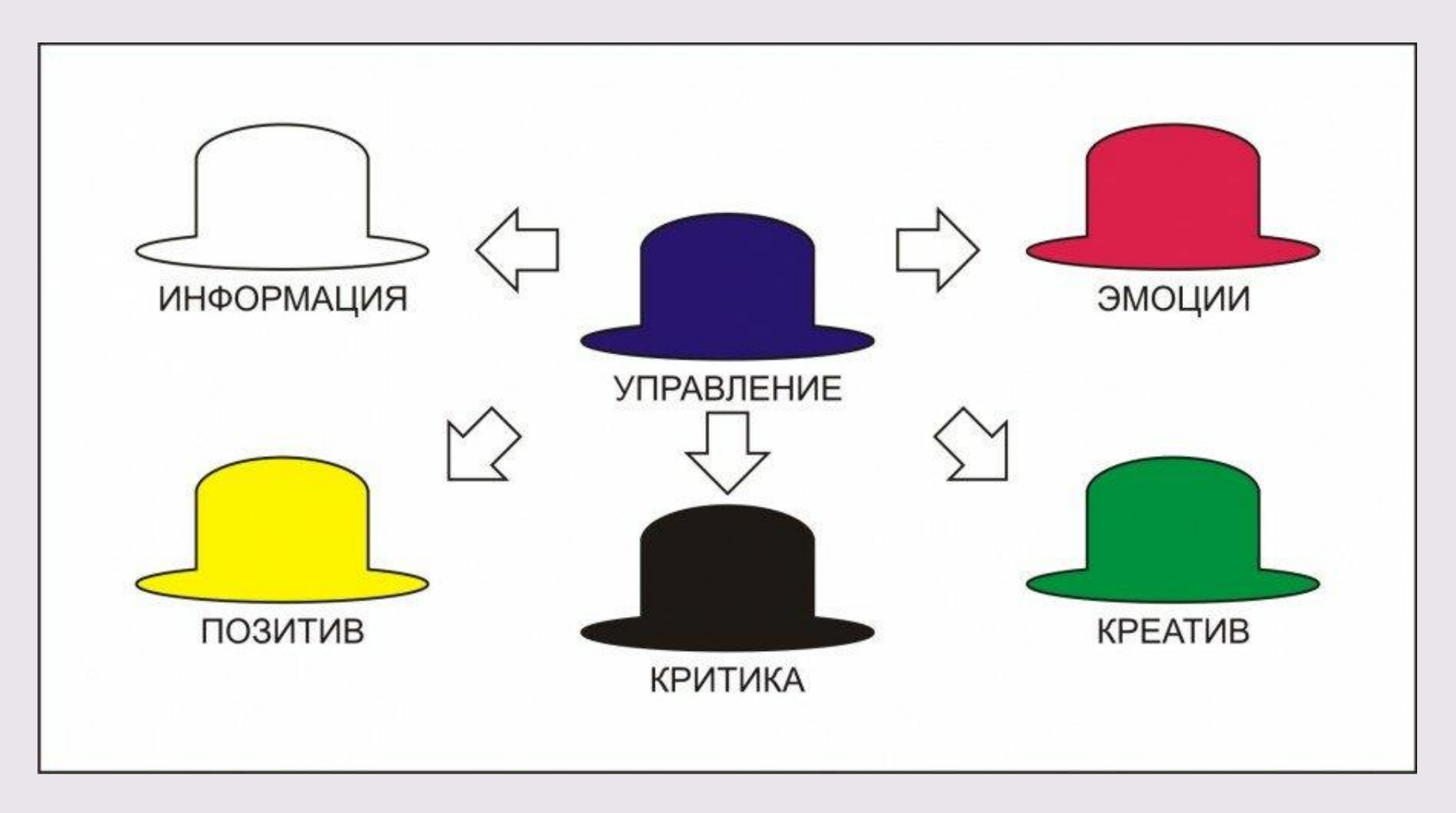

Факты, цифры, данные, выводы, какой информации не хватает

Критика, проблемы, трудности

Оптимизм, положительное, выгоды

Чувства, эмоции, интуиция

Новые идеи, креатив, предложения, развитие

Организация дискуссии, выводы

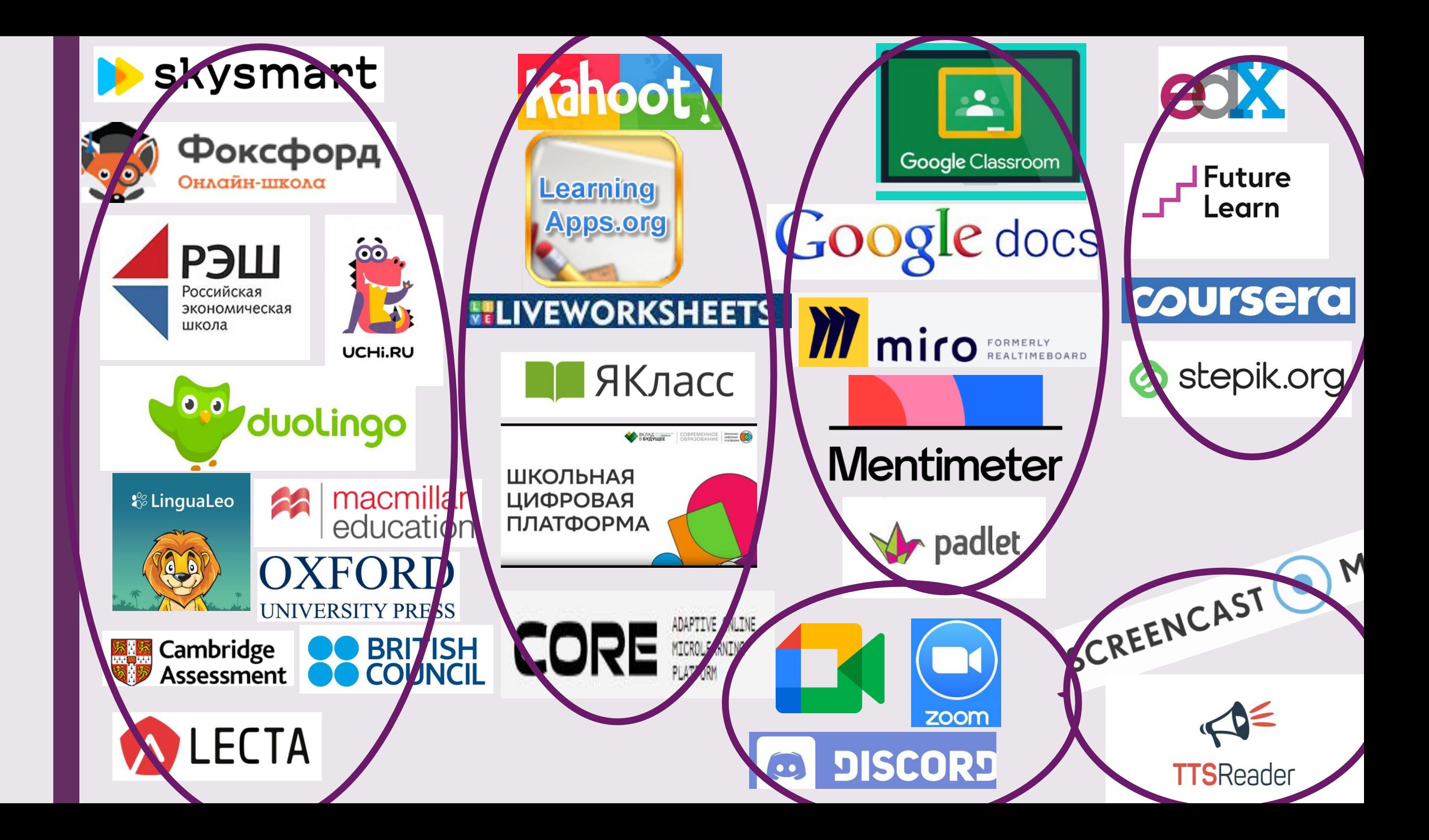

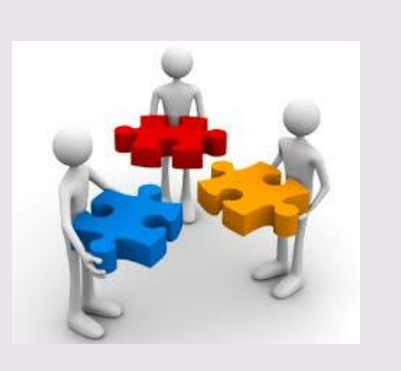

# учитель

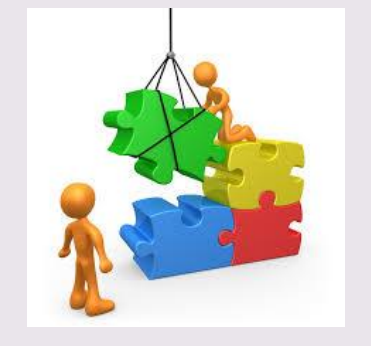

**User** A

# designer B

### Rules

- Your goal is to name the colors of the words.
- Do NOT read the words.
- For example,

#### "BLUE"

you should say "RED".

Say the colors as fast as you can.

It is not as easy as you might think!

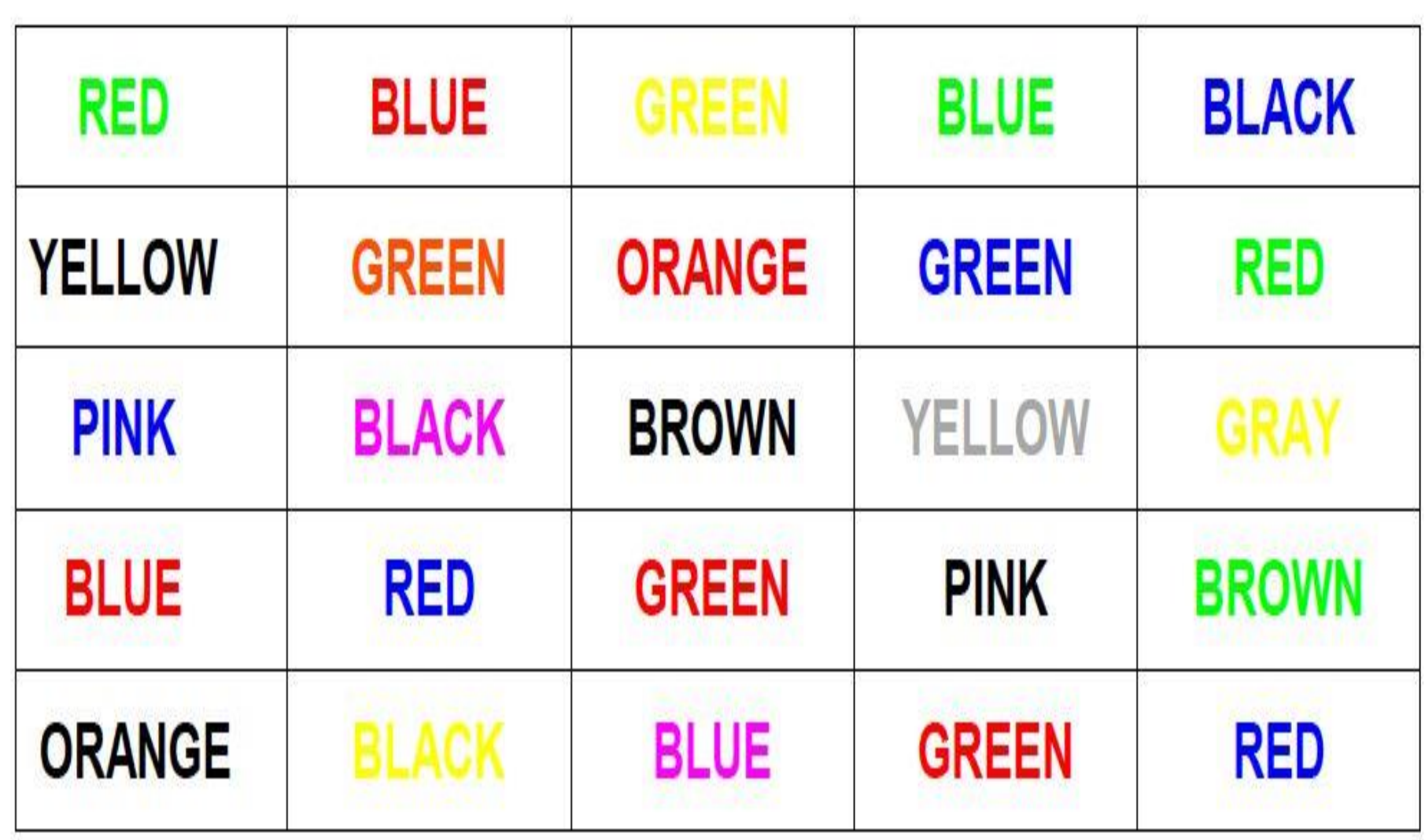

### Инструкция по «смешиванию» и «переворачиванию» $\frac{1}{2}$

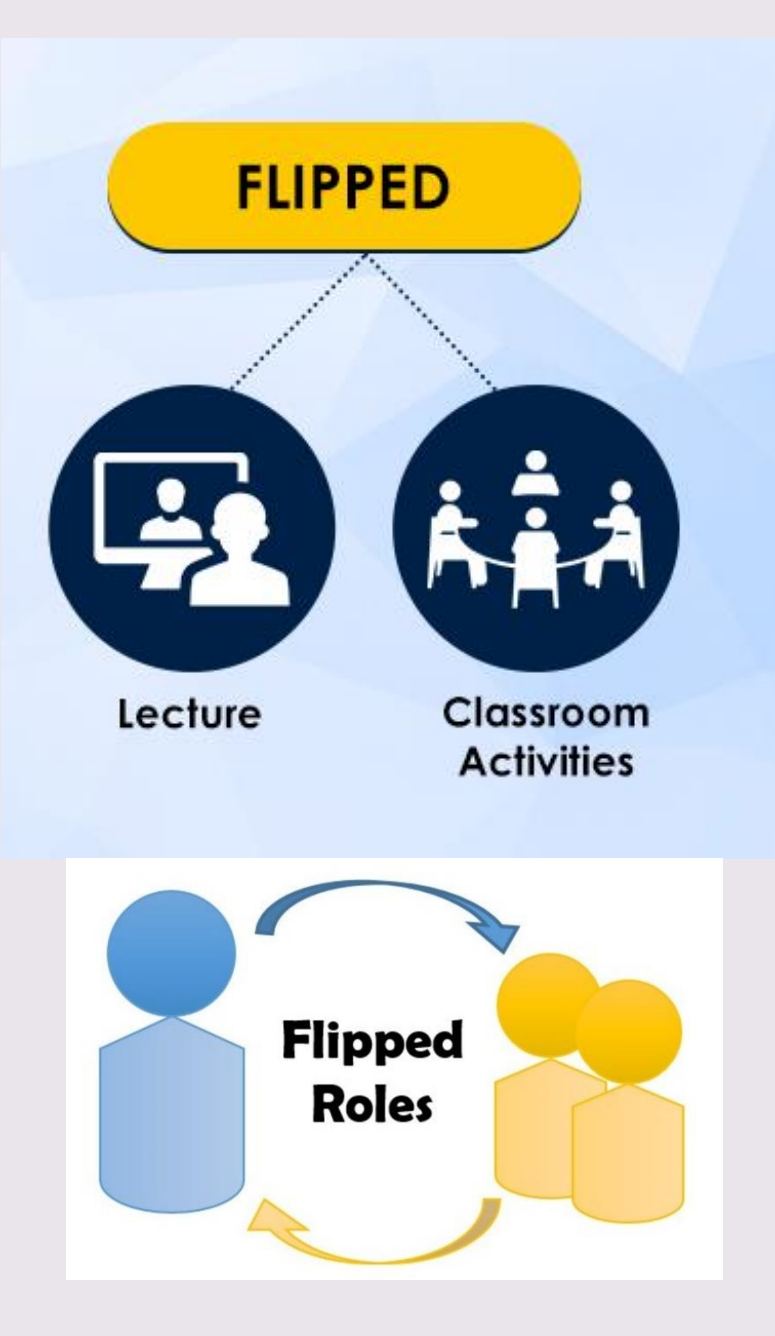

Задания с автоматической проверкой Домашнее задание

Активное взаимодействие с новой информацией

Работа в группах

Работа с разными источниками информации

# Подбор видео / ресурса

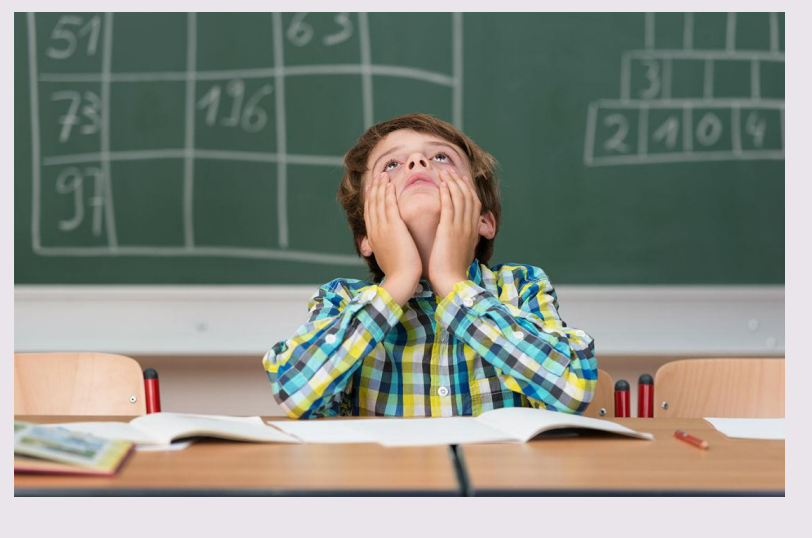

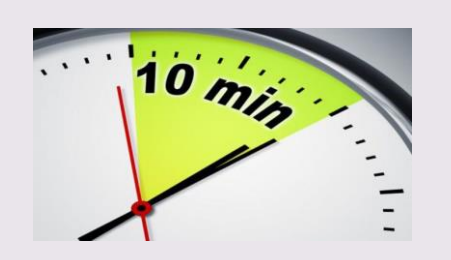

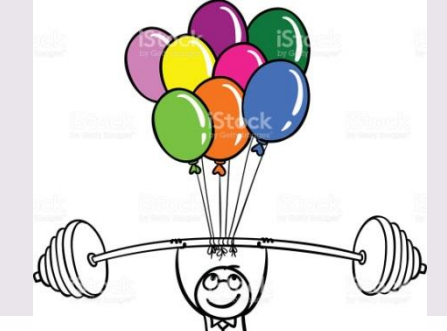

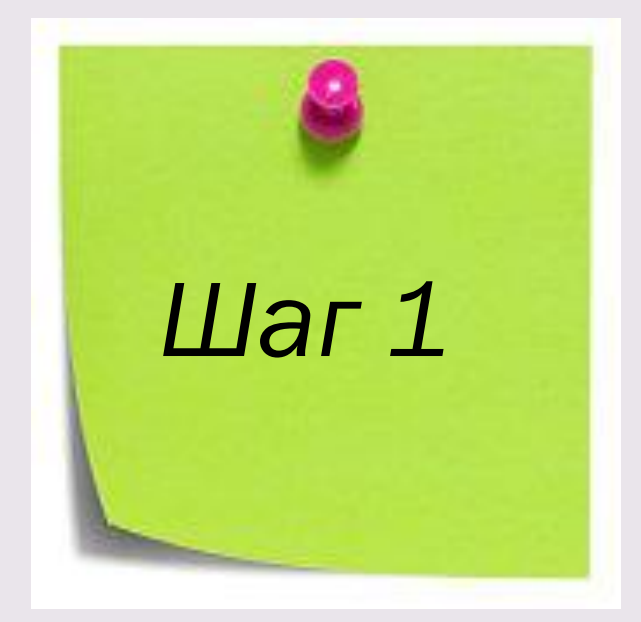

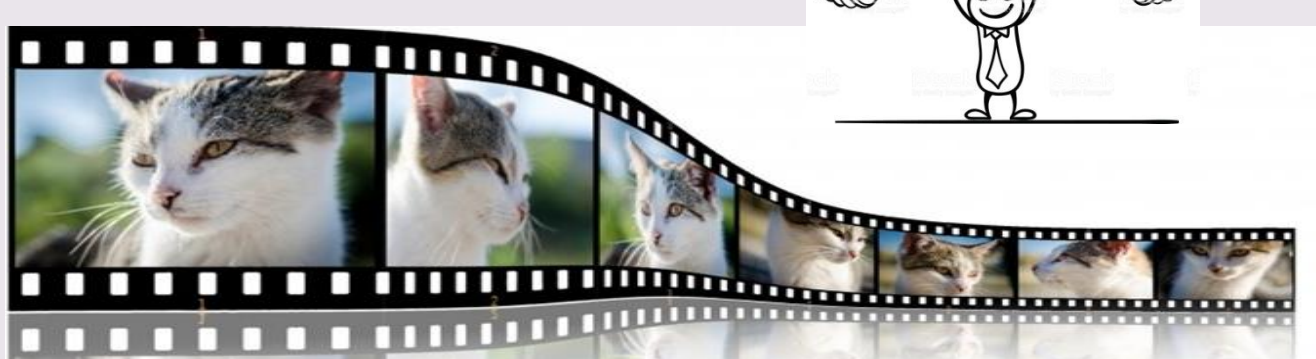

## Активное «смотрение» / «чтение»

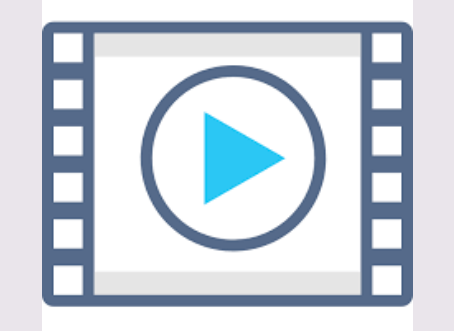

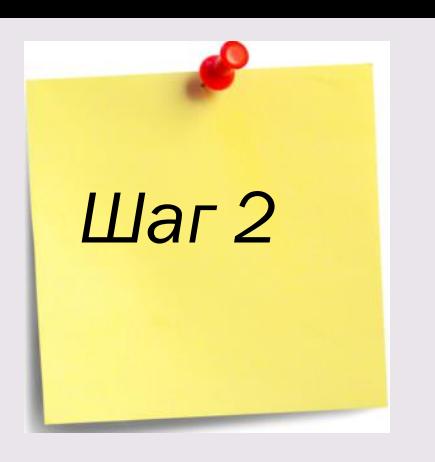

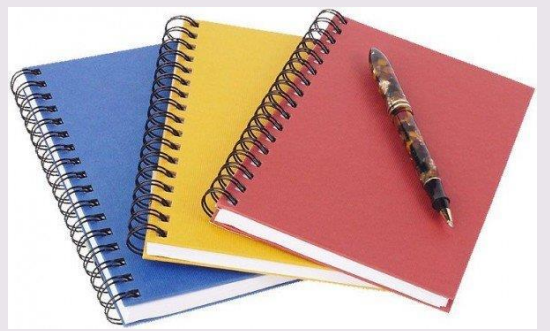

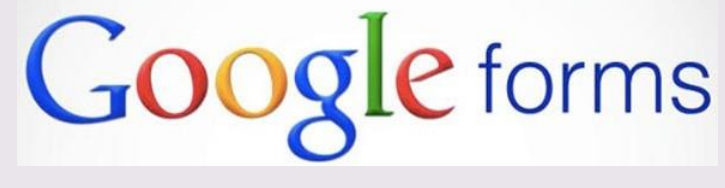

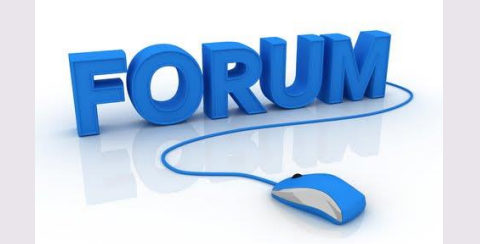

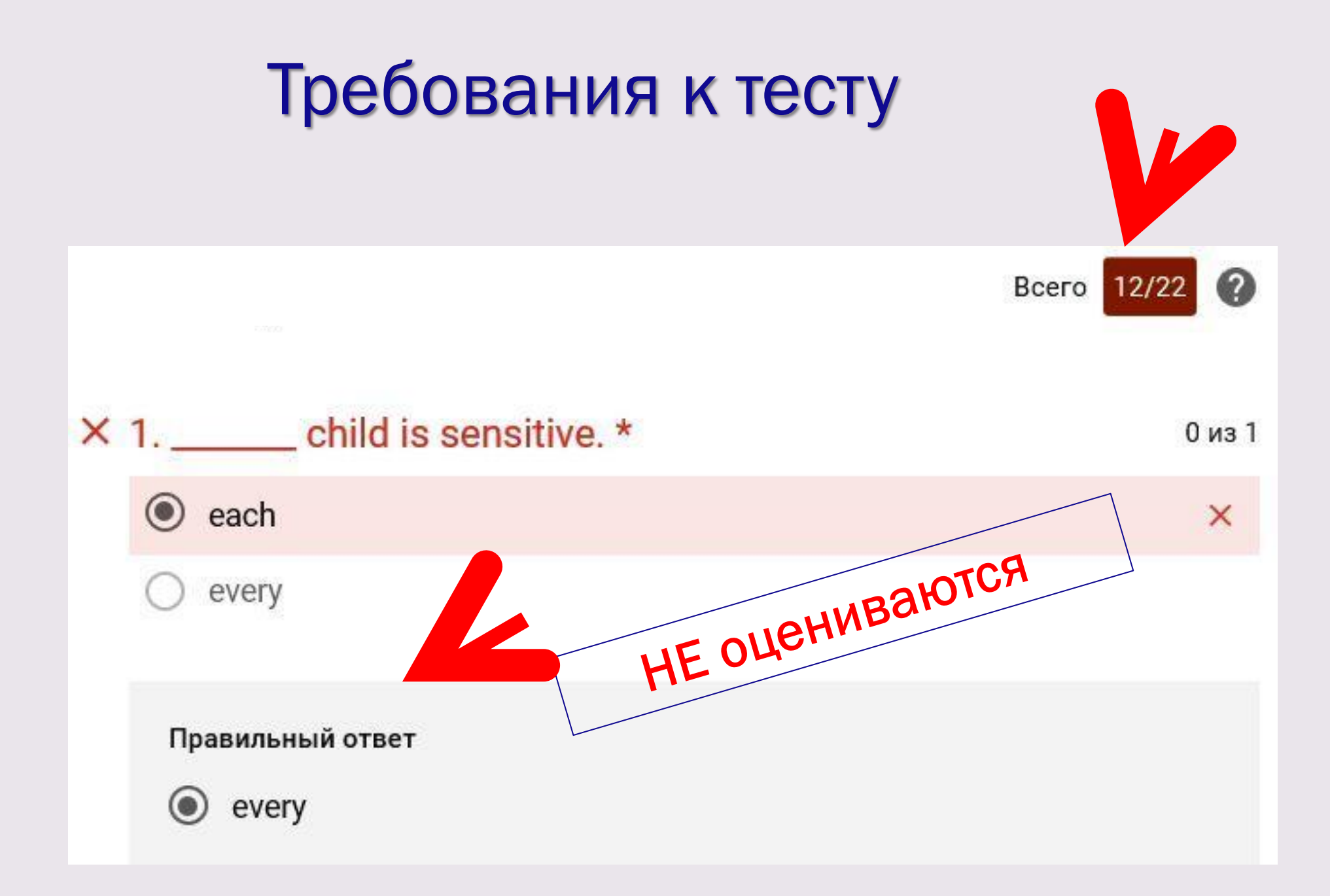

# Инструкции / маршрутные листы / способ доставки *Шаг <sup>3</sup>*

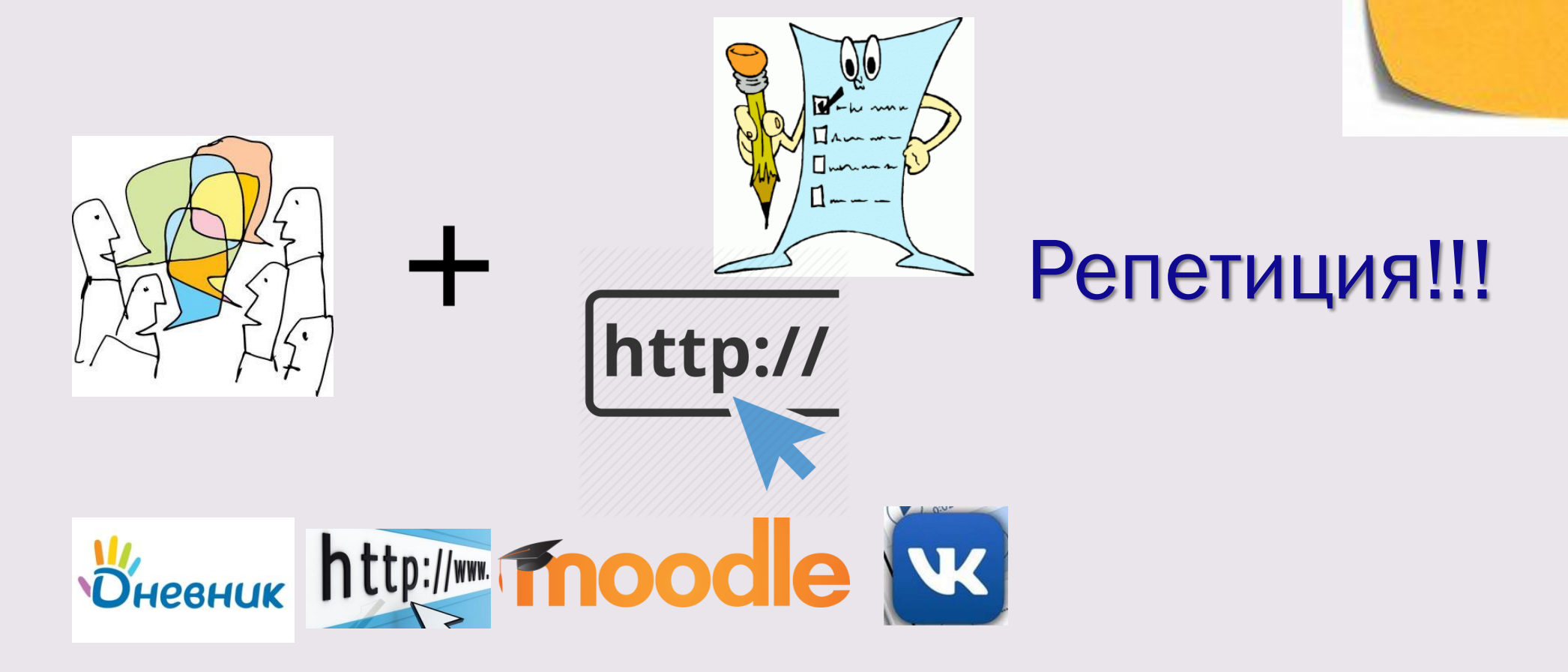

# Связь с уроком

*[Шаг 4](http://www.google.ru/url?sa=i&rct=j&q=&esrc=s&source=imgres&cd=&cad=rja&uact=8&ved=0ahUKEwiw_Lz-wd_ZAhUB3iwKHcWlC7AQjRwIBg&url=http://moziru.com/explore/Post-it clipart transparent/&psig=AOvVaw2FTVNlDhvA2f-U2CER4fFR&ust=1520694334732664)*

>Just-in-time информация

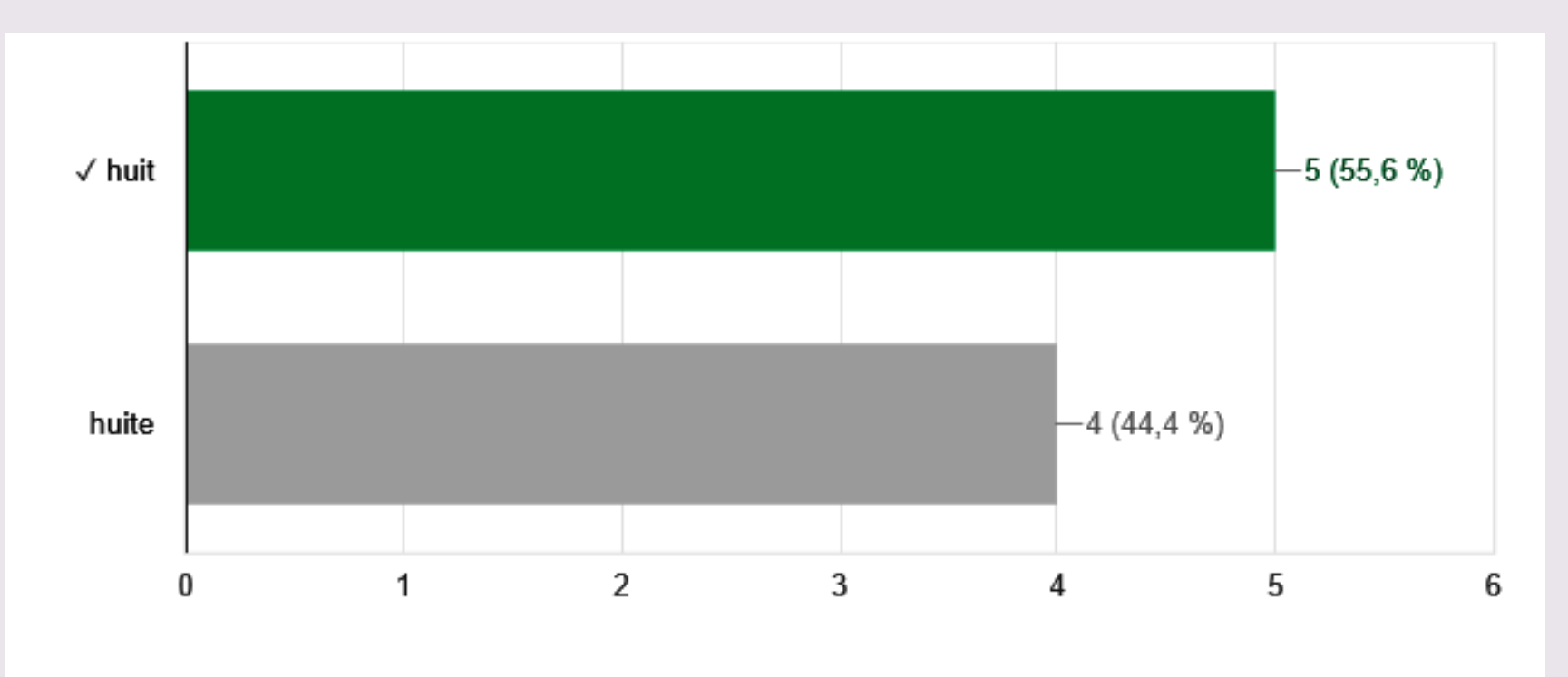

### Начало урока

- не показываем заново фильм
- не объясняем весь материал

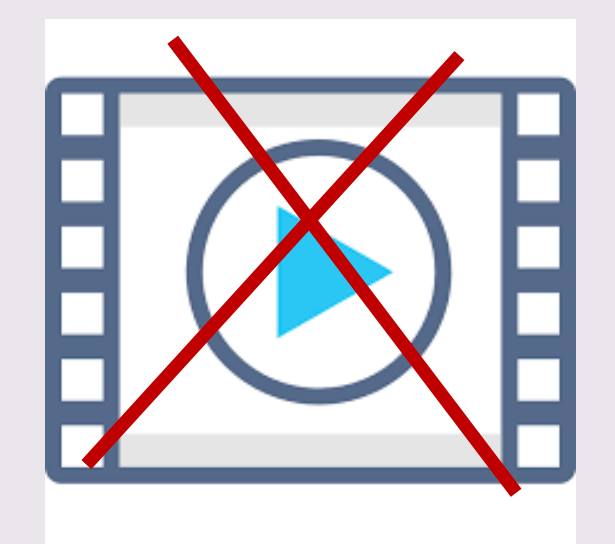

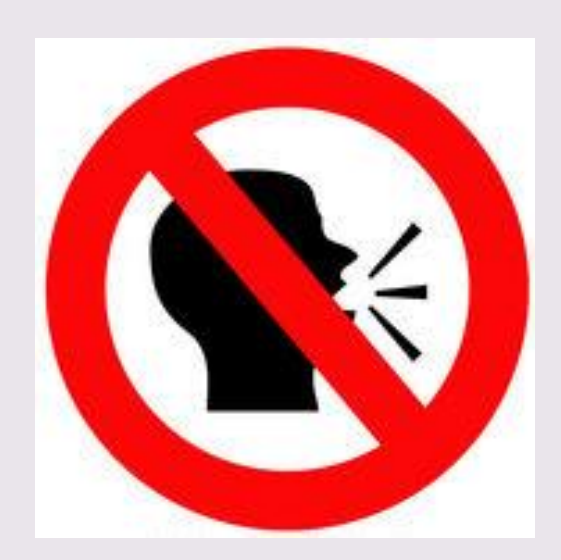

# Работа в классе

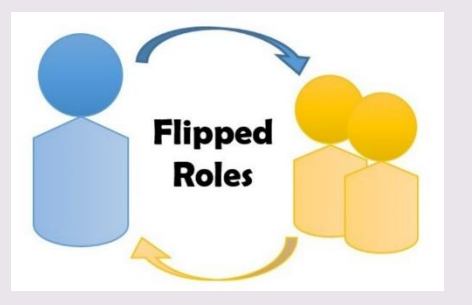

взаимообучение беседа / игра / турнир

мини-проекты

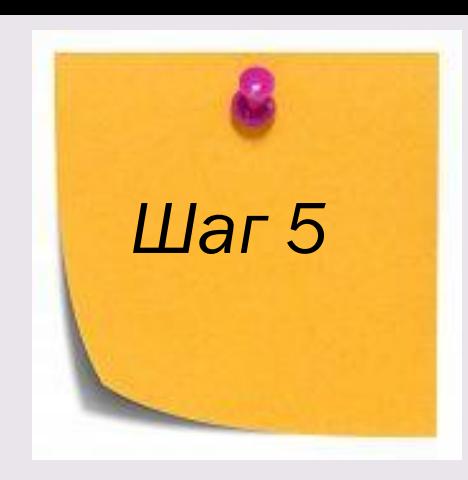

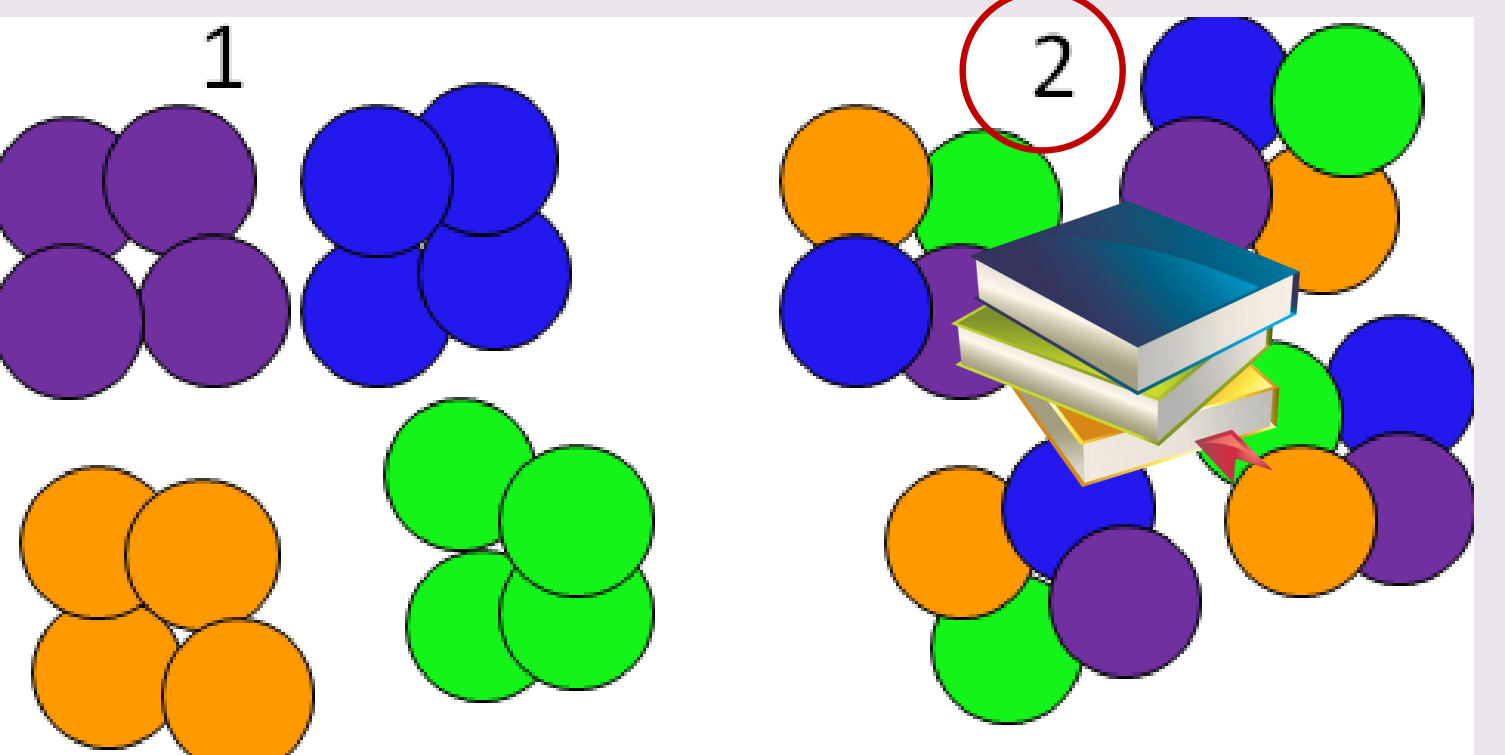

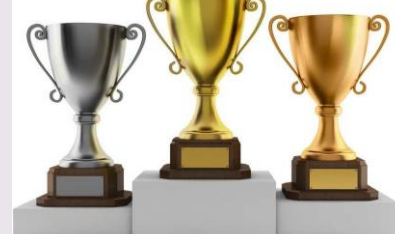

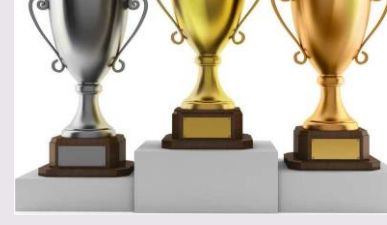

гетерогенные группы

### Можно ли «перевернуть» в таком классе?

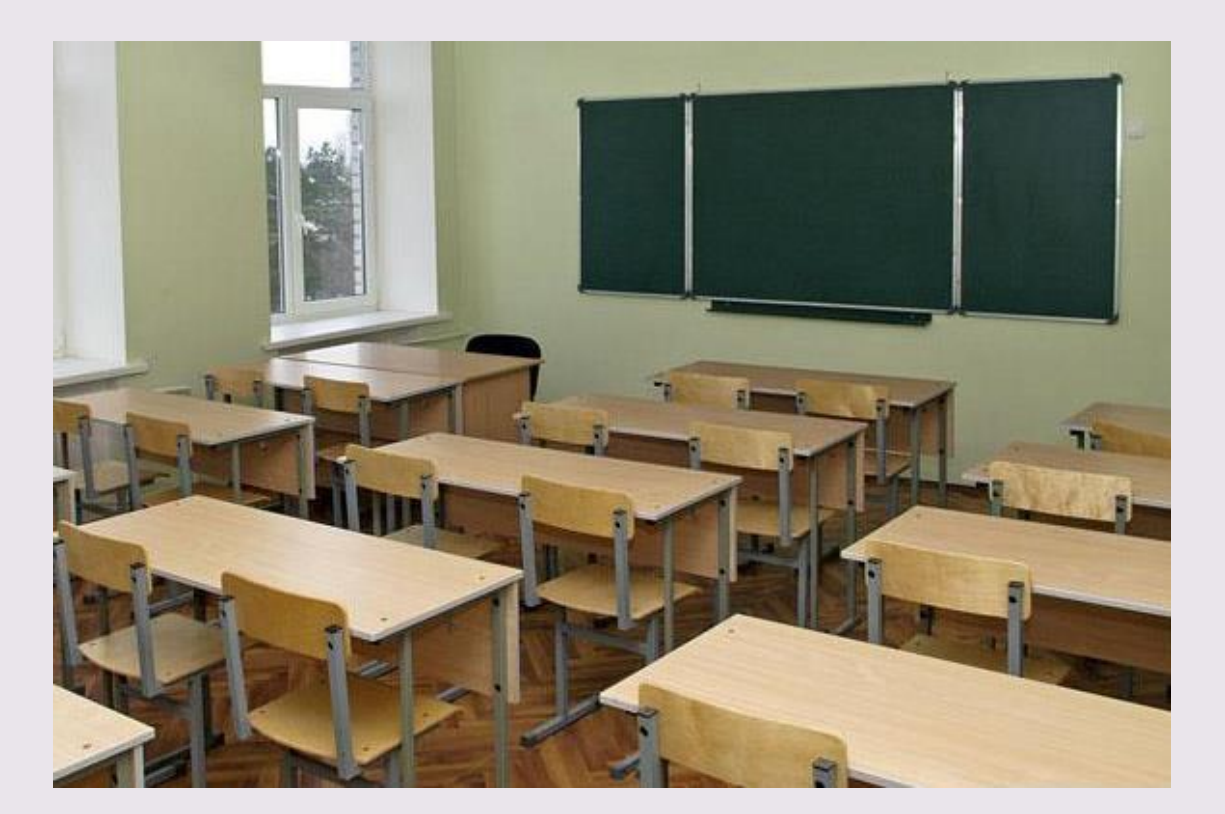

### Можно ли перевернуть с первого раза?

# Пример 1. 6 класс

Д.З. видео на русском языке, сравнение двух времен

(4 мин) + тест онлайн на понимание содержания (3 мин) + свои вопросы к учителю и 2 вопроса к классу

#### Класс:

- обсуждение видео /ответ на вопросы /анализ теста / игра в учителя 6 мин
- работа в группах с WB (соревнование) 10 мин
- работа в гетерогенных группах создание памяток /презентация /сравнение – 20 мин
- выполнение индивидуального теста 3 мин (формирующее оценивание)

#### Д.З.

правило (рассказать 3 людям) + тест с самопроверкой онлайн + записать результат и проблемы

#### Заблуждение 1.

В перевернутом классе домашнее задание - видео.

#### Заблуждение 2.

Перевернутое обучение заключается в смене формы домашнего задания.

#### Заблуждение 3.

Нужно создать свои ресурсы для домашней работы.

#### Заблуждение 4.

Ученики готовы к перевороту.

Учителя/родители готовы к перевороту.

### Заблуждение 5.

Нужно/можно перевернуть все уроки.

### Заблуждение 6.

Роль учителя ослабевает, он уходит на задний план.

#### Заблуждение 7.

Смешанное обучение – это одна технология.

#### Короткие выводы

- ДО и ЭО это сложно, но неизбежно
- Использование смешанных форм обучения оптимально в школе
- Из разнообразия ресурсов выбрать оптимальные для себя и целевой аудитории
- Нет плохой или хорошей среды, главное понимать, какие задачи вы решаете и правильно выбирать активности
- Важна подготовка всех участников образовательного процесса
- Введение новых форм и методов должно быть постепенным.
- **Принимать изменение** ролей учителя и учащихся
- Эффективное взаимодействия преподавателя и обучаемого может быть налажено и на расстоянии
- В смешанном обучении тщательно подходить к выбору педагогических технологий
- Важность сопроводительных материалов и инструкций, способов их доставки
- Эффективная обратная связь важнейший компонент